# Package 'bizdays'

June 22, 2022

Title Business Days Calculations and Utilities

Description Business days calculations based on a list of holidays and nonworking weekdays. Quite useful for fixed income and derivatives pricing.

Version 1.0.11

Author Wilson Freitas <wilson.freitas@gmail.com>

Maintainer Wilson Freitas <wilson.freitas@gmail.com>

URL <https://github.com/wilsonfreitas/R-bizdays>

VignetteBuilder knitr

Suggests RQuantLib, timeDate, knitr, testthat, covr, rmarkdown

Imports methods, utils, jsonlite

Collate 'R-bizdays-package.r' 'calendar.R' 'adjust.date.R' 'bizdays.options.R' 'bizseq.R' 'is.bizday.R' 'offset.R' 'bizdiff.R' 'bizdays.R' 'create-calendars.R' 'calendar-export.R' 'getdate.R' 'getbizdays.R' 'load-buildin-calendars.R' 'zzz.R'

**Depends** R  $(>= 4.0.0)$ 

License MIT + file LICENSE

RoxygenNote 7.1.2

Encoding UTF-8

NeedsCompilation no

Repository CRAN

Date/Publication 2022-06-22 10:50:02 UTC

# R topics documented:

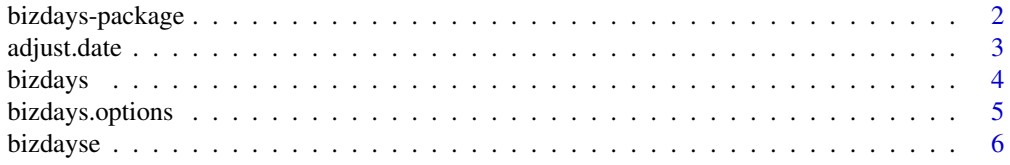

# <span id="page-1-0"></span>2 bizdays-package

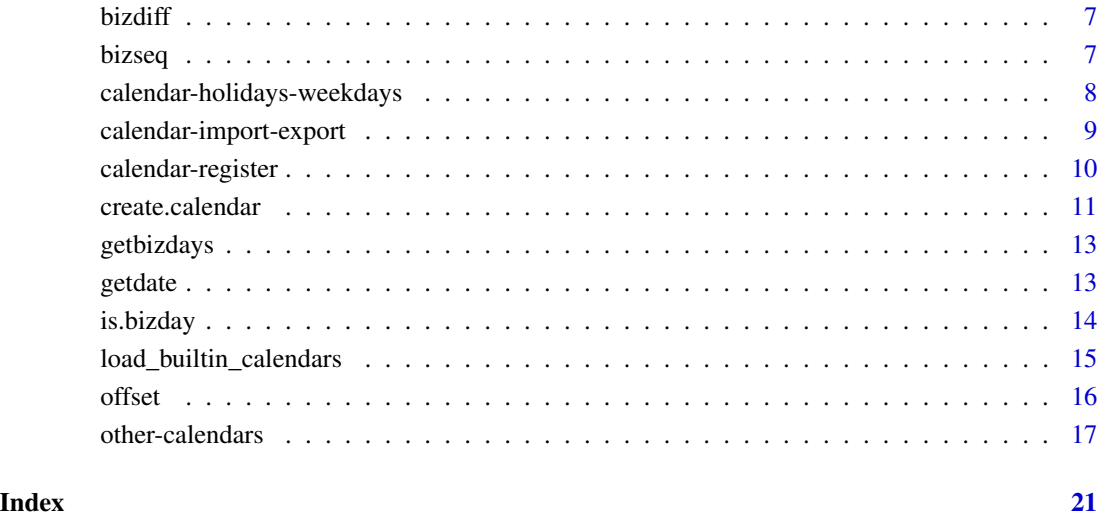

#### bizdays-package *Business Days Calculations and Utilities*

#### Description

In many countries the standard approach to price derivatives and fixed income instruments involves the use of business days. In Brazil, for example, the great majority of financial instruments are priced on business days counting rules. Given that the use of business days is somehow vital to handle many tasks. That's the reason why bizdays came up, to make these tasks easier. Excel's NETWORKDAYS is fairly at hand and once you have a list of holidays it is quite easy to put your data into a spreadsheet and make things happen. bizdays brings that ease to R.

Although R's users have similar feature in packages like RQuantLib and timeDate it doesn't come for free. Users have to do some stackoverflow in order to get this task accomplished. bizdays is a tiny package dramatically focused on that simple task: support calculations involving business days for a given list of holidays.

bizdays was designed to work with all common date types and ISO formatted character strings and all methods have support for vectorized operations and handle the recycle rule.

# Author(s)

Wilson Freitas

<span id="page-2-0"></span>

#### Description

Rolls the given date to the next or previous business day, unless it is a business day.

#### Usage

```
adjust.next(dates, cal)
following(dates, cal)
adjust.none(dates, cal)
modified.following(dates, cal)
adjust.previous(dates, cal)
preceding(dates, cal)
modified.preceding(dates, cal)
```
#### Arguments

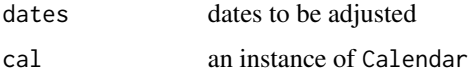

#### Details

adjust.next and following return the next business day if the given date is not a business day. adjust.previous and preceding are similar, but return the previous business day. modified.following rolls the given date to the next business day, unless it happens in the next month, in this case it returns the previous business day. modified.preceding is similar to modified.following, but rolls the given date to the previous business day.

#### Value

Date objects adjusted accordingly.

#### Date types accepted

The argument dates accepts Date objects and any object that returns a valid Date object when passed through as.Date, which include all POSIX\* classes and character objects with ISO formatted dates.

#### Examples

```
adjust.next("2013-01-01", "Brazil/ANBIMA")
following("2013-01-01", "Brazil/ANBIMA")
modified.following("2016-01-31", "Brazil/ANBIMA")
adjust.previous("2013-01-01", "Brazil/ANBIMA")
preceding("2013-01-01", "Brazil/ANBIMA")
modified.preceding("2016-01-01", "Brazil/ANBIMA")
```
<span id="page-3-1"></span>bizdays *Computes business days between two dates.*

#### Description

Returns the amount of business days between 2 dates taking into account the provided Calendar (or bizdays.options\$get("default.calendar")).

#### Usage

bizdays(from, to, cal)

#### Arguments

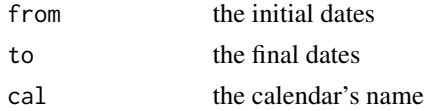

#### Value

integer objects representing the amount of business days.

#### Date types accepted

The arguments from and to accept Date objects and any object that returns a valid Date object when passed through as.Date, which include all POSIX\* classes and character objects with ISO formatted dates.

#### Recycle rule

These arguments handle the recycle rule so vectors of dates can be provided and once those vectors differs in length the recycle rule is applied.

# Date adjustment

from and to are adjusted when nonworking dates are provided. Since bizdays function returns the amount of business days between 2 dates, it must start and end in business days. The default behavior, that is defined in Calendar's instantiation with adjust.from and adjust.to, reproduces the Excel's NETWORKDAYS. A common and useful setting is adjust.to=adjust.next which moves expiring maturities to the next business day, once it is not.

<span id="page-3-0"></span>

# <span id="page-4-0"></span>bizdays.options 5

#### Examples

```
bizdays("2013-01-02", "2013-01-31", "Brazil/ANBIMA")
# Once you have a default calendar set, cal does not need to be provided
bizdays.options$set(default.calendar = "Brazil/ANBIMA")
bizdays("2013-01-02", "2013-01-31")
dates <- bizseq("2013-01-01", "2013-01-10")
bizdays(dates, "2014-01-31")
```
bizdays.options *bizdays' options*

#### Description

bizdays.options defines option parameters used internally in bizdays.

#### Usage

bizdays.options

# Format

A list object with *methods* get and set attached to.

#### Details

Parameters are stored in bizdays.options using get and set

```
bizdays.options$set(option.key=value)
bizdays.options$get("option.key")
```
bizdays supports the following parameter:

• default.calendar: the default calendar to be used with the functions: bizdays, bizdayse, adjust.next, adjust.previous, is.bizday, bizseq, offset.

#### Examples

```
create.calendar(name = "actual")
bizdays.options$set(default.calendar = "actual")
bizdays("2013-07-12", "2013-07-22")
```
<span id="page-5-0"></span>

#### **Description**

bizdayse stands for business days equivalent, it returns the amount of business days equivalent to a given number of current days.

#### Usage

```
bizdayse(dates, curd, cal)
```
#### Arguments

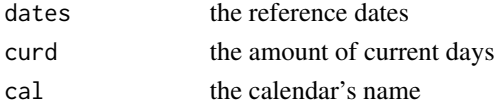

## Details

Let us suppose I have a reference date dates and I offset that date by curd current days. bizdayse returns the business days between the reference date and the new date offset by curd current days.

This is equivalent to

```
refdate <- Sys.Date()
curd <-10newdate <- refdate + 10 # offset refdate by 10 days
# this is equals to bizdayse(refdate, 10)
bizdays(refdate, newdate)
```
#### Value

An integer representing an amount of business days.

#### Date types accepted

The argument dates accepts Date objects and any object that returns a valid Date object when passed through as.Date, which include all POSIX\* classes and character objects with ISO formatted dates.

#### Recycle rule

These arguments handle the recycle rule so a vector of dates and a vector of numbers can be provided and once those vectors differs in length the recycle rule is applied.

#### Examples

```
bizdayse("2013-01-02", 3, "Brazil/ANBIMA")
```
<span id="page-6-0"></span>

# Description

Returns the number of business days between dates in a given vector of dates.

#### Usage

bizdiff(dates, cal)

#### Arguments

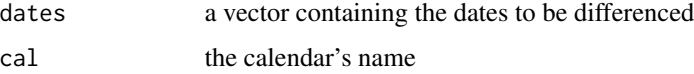

# Value

A 'numeric' vector of length 'n-1' (where 'n' is the input vector length), containing the business days computed between pairs of dates.

#### Date types accepted

The arguments from and to accept Date objects and any object that returns a valid Date object when passed through as.Date, which include all POSIX\* classes and character objects with ISO formatted dates.

# Examples

```
dates <- c("2017-05-10", "2017-05-12", "2017-05-17")
bizdiff(dates, "Brazil/ANBIMA")
```
bizseq *Create a sequence of business days*

# Description

Returns a sequence of dates with business days only.

#### Usage

bizseq(from, to, cal)

#### <span id="page-7-0"></span>Arguments

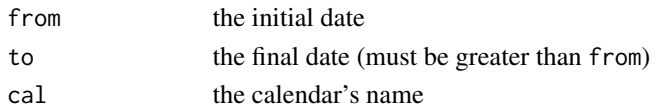

#### Value

A vector of Date objects that are business days according to the provided Calendar.

#### Date types accepted

The arguments from and to accept Date objects and any object that returns a valid Date object when passed through as .Date, which include all POSIX\* classes and character objects with ISO formatted dates.

# Examples

```
bizseq("2013-01-02", "2013-01-31", "Brazil/ANBIMA")
```
calendar-holidays-weekdays

*Calendar's holidays and weekdays*

#### Description

Returns calendar's list of holidays and weekdays

#### Usage

```
holidays(cal)
```
## Default S3 method: holidays(cal)

## S3 method for class 'Calendar' holidays(cal)

## S3 method for class 'character' holidays(cal)

## Default S3 method: weekdays(x, ...)

## S3 method for class 'Calendar' weekdays(x, ...)

## S3 method for class 'character' weekdays(x, ...)

#### <span id="page-8-0"></span>Arguments

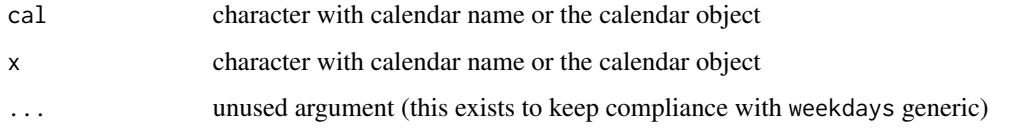

#### Examples

```
holidays("actual")
weekdays("actual")
# empty calls return the default calendar attributes
holidays()
weekdays()
```
calendar-import-export

*Import and export calendars*

# Description

The calendars can be specified in JSON files and these functions helps with importing and exporting calendars to text files.

#### Usage

save\_calendar(cal, con)

load\_calendar(con)

#### Arguments

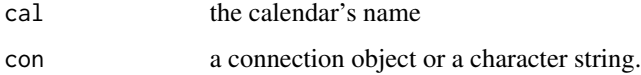

# Details

save\_calendar exports a calendar to a JSON file and load\_calendar imports.

In load\_calenadar, the con argument can be a connection object or a character string specifying either the file or the JSON text.

#### JSON calendar's specification

Here's an example of a calendar's specification.

```
{
"name": "Brazil/ANBIMA",
"weekdays": ["saturday", "sunday"],
"holidays": ["2001-01-01", "2001-02-26", "2001-02-27", "2001-04-13"],
 "adjust.from": "following",
"adjust.to": "preceding"
"financial": true,
}
```
#### Examples

```
con <- tempfile(fileext = ".json")
save_calendar("actual", con)
load_calendar(con)
```
calendar-register *Calendars register*

#### <span id="page-9-1"></span>Description

Every calendar created with create.calendar is stored in the calendar register. The idea behind this register is allowing calendars to be accessed by its names.

#### Usage

```
calendars()
```

```
remove_calendars(cals)
```
has\_calendars(cals)

#### **Arguments**

cals character vector of calendars names

# Details

calendars returns the object which represents the calendars register. Since the register inherits from environment, the calendars are retrieved with the  $\llbracket \llbracket$  operator. But the register object has its own print generic which helps listing all registered calendars.

remove\_calendars remove calendars from the register.

# <span id="page-10-0"></span>create.calendar 11

# Examples

```
# ACTUAL calendar
cal <- create.calendar("Actual")
cal <- calendars()[["Actual"]]
remove_calendars("Actual")
# lists registered calendars
calendars()
has_calendars(c("actual", "weekends"))
```
create.calendar *Creates calendars*

# Description

create.calendar creates calendars and stores them in the calendar register.

# Usage

```
create.calendar(
  name,
  holidays = integer(0),
  weekdays = NULL,
  start.date = NULL,
  end.data = NULL,adjust.from = adjust.none,
  adjust.to = adjust.none,
  financial = TRUE
\mathcal{L}
```
# Arguments

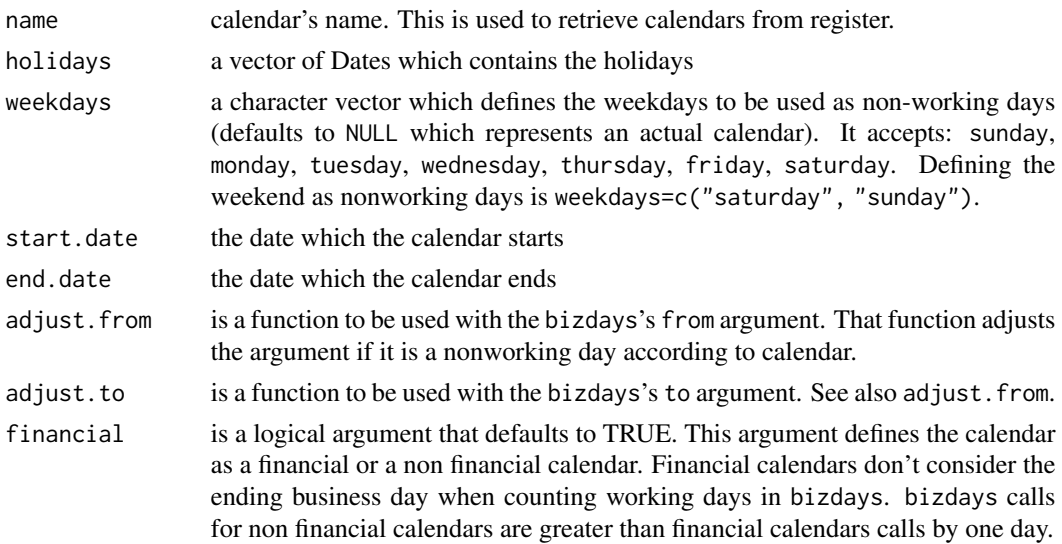

#### <span id="page-11-0"></span>Details

The arguments start.date and end.date can be set but once they aren't and holidays is set, start.date is defined to min(holidays) and end.date to max(holidays). If holidays isn't set start.date is set to '1970-01-01' and end.date to '2071-01-01'.

weekdays is controversial but it is only a sequence of nonworking weekdays. In the great majority of situations it refers to the weekend but it is also possible defining it differently. weekdays accepts a character sequence with lower case weekdays ( sunday, monday, tuesday, wednesday, thursday, friday, saturday). This argument defaults to NULL because the default intended behavior for create.calendar returns an *actual* calendar, so calling create.calendar(name="xxx") returns a *actual* calendar named *xxx*. (for more calendars see [Day Count Convention\)](https://en.wikipedia.org/wiki/Day_count_convention) To define the weekend as the nonworking weekdays one could simply use weekdays=c("saturday", "sunday").

The arguments adjust.from and adjust.to are used to adjust bizdays' arguments from and to, respectively. These arguments need to be adjusted when nonworking days are provided. The default behavior, setting adjust.from=adjust.previous and adjust.to=adjust.next, works like Excel's function NETWORKDAYS, since that is fairly used by a great number of practitioners.

#### Calendars register

Every named calendar is stored in a register so that it can be retrieved by its name (in calendars). bizdays' methods also accept the calendar's name on their cal argument. Given that, naming calendars is strongly recommended.

#### See Also

[calendars](#page-9-1), [bizdays](#page-3-1)

#### Examples

```
# ANBIMA's calendar (from Brazil)
holidays <- as.Date(c(
  "2015-01-01", "2015-02-16", "2015-02-17", "2015-04-03", "2015-04-21",
  "2015-05-01", "2015-06-04", "2015-09-07", "2015-10-12", "2015-11-02",
  "2015-11-15", "2015-12-25", "2016-01-01", "2016-02-08", "2016-02-09",
  "2016-03-25", "2016-04-21", "2016-05-01", "2016-05-26", "2016-09-07",
  "2016-10-12", "2016-11-02", "2016-11-15", "2016-12-25"
))
cal <- create.calendar("ANBIMA",
  holidays = holidays,
  weekdays = c("saturday", "sunday")
)
# ACTUAL calendar
cal <- create.calendar("Actual")
# named calendars can be accessed by its name
create.calendar(name = "Actual")
bizdays("2016-01-01", "2016-03-14", "Actual")
```
<span id="page-12-0"></span>getbizdays *Obtaining business days using other dates (or month or year) as reference*

#### Description

Calculates the number of business days for some specific periof of a year or a month. getbizdays returns the number of business days according to a reference than can be another date, a month or an year.

#### Usage

```
getbizdays(ref, cal = bizdays.options$get("default.calendar"))
```
#### Arguments

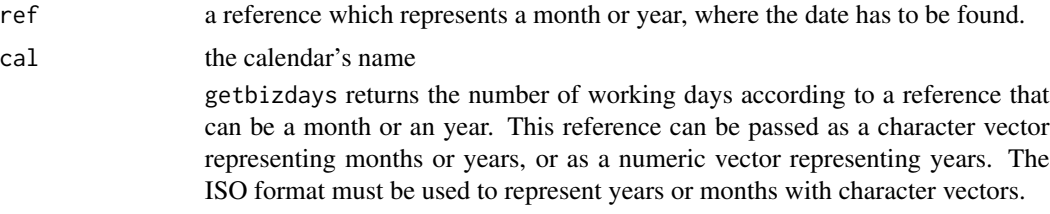

# Examples

```
# for years
getbizdays(2022:2024, "Brazil/ANBIMA")
```
# for months getbizdays("2022-12", "Brazil/ANBIMA")

getdate *Obtaining dates using other dates (or month or year) as reference*

# Description

Imagine you have one date and want the first or last day of this date's month. For example, you have the date 2018-02-01 and want the last day of its month. You have to check whether or not its year is a leap year, and this sounds a tough task. getdate helps with returning specific dates according to a reference than can be another date, a month or an year.

#### Usage

```
getdate(expr, ref, cal = bizdays.options$get("default.calendar"))
```
#### <span id="page-13-0"></span>Arguments

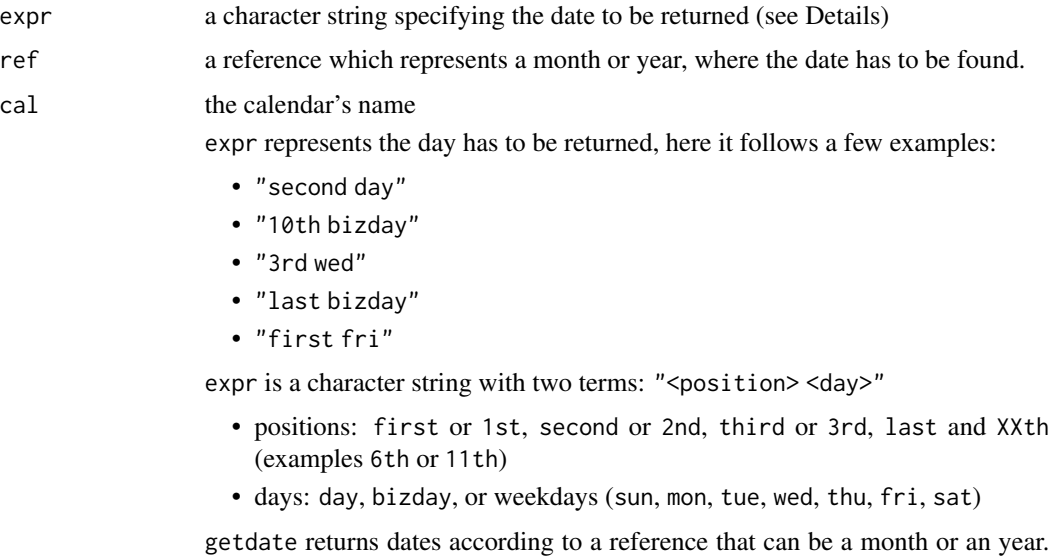

This reference can be passed as a character vector representing months or years, or as a numeric vector representing years. The ISO format must be used to represent years or months with character vectors.

# Examples

```
getdate("10th wed", 2018, "Brazil/ANBIMA")
getdate("last bizday", 2010:2018, "Brazil/ANBIMA")
dts <- seq(as.Date("2018-01-01"), as.Date("2018-12-01"), "month")
getdate("first bizday", format(dts, "%Y-%m"), "Brazil/ANBIMA")
getdate("last bizday", Sys.Date(), "Brazil/ANBIMA")
getdate("next bizday", Sys.Date(), "Brazil/ANBIMA")
getdate("2nd wed", Sys.Date())
getdate("next wed", Sys.Date())
getdate("last wed", Sys.Date())
getdate("next mon", Sys.Date())
getdate("last mon", Sys.Date())
```
is.bizday *Checks if the given dates are business days.*

# Description

Returns TRUE if the given date is a business day and FALSE otherwise.

#### Usage

is.bizday(dates, cal)

#### <span id="page-14-0"></span>Arguments

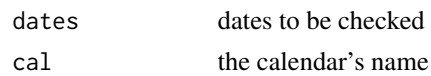

# Value

logical objects informing that given dates are or are not business days.

#### Date types accepted

The argument dates accepts Date objects and any object that returns a valid Date object when passed through as.Date, which include all POSIX\* classes and character objects with ISO formatted dates.

#### Examples

is.bizday("2013-01-02", "Brazil/ANBIMA")

# Once you have a default calendar set, cal does not need to be provided bizdays.options\$set(default.calendar = "Brazil/ANBIMA")

```
dates <- seq(as.Date("2013-01-01"), as.Date("2013-01-05"), by = "day")
is.bizday(dates)
```
load\_builtin\_calendars

*Load builtin calendars*

#### Description

bizdays comes with builtins calendars:

#### Usage

load\_builtin\_calendars()

#### Details

- actual - weekends - Brazil/ANBIMA - Brazil/B3

This function creates and registers these calendars. Once the calendars are loaded they can be used directly by their names.

This function is called in package '.onAttach', so it is not necessary to call it directly. It is for internal use, package development or in situations where the user wants to call bizdays functions without attach the package.

#### Value

Has no return

#### Examples

```
bizdays::load_builtin_calendars()
bizdays::calendars()
bizdays::is.bizday("2020-01-01", "Brazil/ANBIMA")
```
#### offset *Offsets the given* dates *by* n *business days*

#### Description

Returns the given dates offset by the given amount of n business days.

#### Usage

offset(dates, n, cal)

add.bizdays(dates, n, cal)

#### Arguments

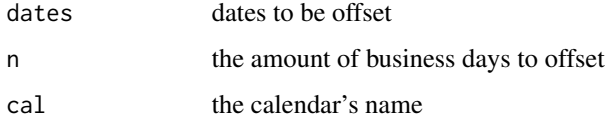

#### Details

The argument n accepts a sequence of integers and if its length differs from dates' length, the recycle rule is applied to fulfill the gap.

#### Value

Date objects offset by the amount of days defined.

# Date types accepted

The argument dates accepts Date objects and any object that returns a valid Date object when passed through as.Date, which include all POSIX\* classes and character objects with ISO formatted dates.

#### Recycle rule

These arguments handle the recycle rule so a vector of dates and a vector of numbers can be provided and once those vectors differs in length the recycle rule is applied.

<span id="page-15-0"></span>

# <span id="page-16-0"></span>other-calendars 17

#### Examples

```
offset("2013-01-02", 5, "Brazil/ANBIMA")
# Once you have a default calendar set, cal does not need to be provided
bizdays.options$set(default.calendar = "Brazil/ANBIMA")
dates <- seq(as.Date("2013-01-01"), as.Date("2013-01-05"), by = "day")
is.bizday(dates)
offset(dates, 1)
```
other-calendars *Calendars from other packages*

#### **Description**

The packages RQuantLib and timeDate (Rmetrics) have functions to compute business days between 2 dates according to a predefined calendar. bizdays creates calendars based on these functions.

#### Usage

```
load_quantlib_calendars(ql_calendars = NULL, from, to, financial = TRUE)
```

```
load_rmetrics_calendars(year, financial = TRUE)
```
#### Arguments

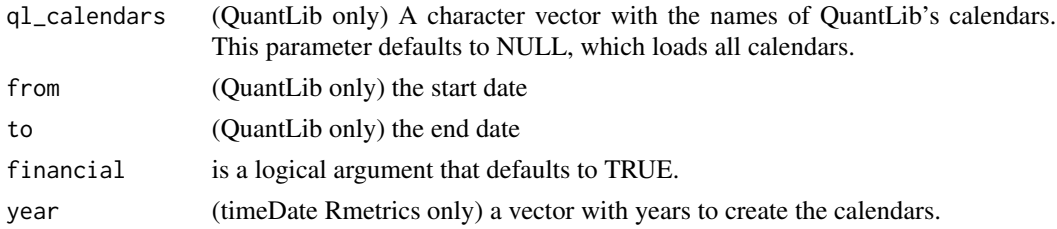

#### Details

To load QuantLib's calendars use load\_quantlib\_calendars defining which calendar has to be loaded by its name and the range of dates the calendar has to handle. All QuantLib calendars have the QuantLib prefix.

To load Rmetrics' calendars use load\_rmetrics\_calendars defining the years the calendar has to handle. All Rmetrics calendars have the Rmetrics prefix.

#### Financial calendars

This argument defines the calendar as a financial or a non financial calendar. Financial calendars don't consider the ending business day when counting working days in bizdays. In QuantLib, Financial calendars are those that includeLast is set to FALSE.

# List of calendars

QuantLib Calendars:

- QuantLib/TARGET
- QuantLib/Argentina
- QuantLib/Australia
- QuantLib/Brazil
- QuantLib/Canada
- QuantLib/Canada/Settlement
- QuantLib/Canada/TSX
- QuantLib/China
- QuantLib/CzechRepublic
- QuantLib/Denmark
- QuantLib/Finland
- QuantLib/Germany
- QuantLib/Germany/FrankfurtStockExchange
- QuantLib/Germany/Settlement
- QuantLib/Germany/Xetra
- QuantLib/Germany/Eurex
- QuantLib/HongKong
- QuantLib/Hungary
- QuantLib/Iceland
- QuantLib/India
- QuantLib/Indonesia
- QuantLib/Italy
- QuantLib/Italy/Settlement
- QuantLib/Italy/Exchange
- QuantLib/Japan
- QuantLib/Mexico
- QuantLib/NewZealand
- QuantLib/Norway
- QuantLib/Poland
- QuantLib/Russia
- QuantLib/SaudiArabia
- QuantLib/Singapore
- QuantLib/Slovakia
- QuantLib/SouthAfrica
- QuantLib/SouthKorea

#### other-calendars 19

- QuantLib/SouthKorea/KRX
- QuantLib/Sweden
- QuantLib/Switzerland
- QuantLib/Taiwan
- QuantLib/Turkey
- QuantLib/Ukraine
- QuantLib/UnitedKingdom
- QuantLib/UnitedKingdom/Settlement
- QuantLib/UnitedKingdom/Exchange
- QuantLib/UnitedKingdom/Metals
- QuantLib/UnitedStates
- QuantLib/UnitedStates/Settlement
- QuantLib/UnitedStates/NYSE
- QuantLib/UnitedStates/GovernmentBond
- QuantLib/UnitedStates/NERC

Rmetrics Calendars:

- Calendar Rmetrics/LONDON
- Calendar Rmetrics/NERC
- Calendar Rmetrics/NYSE
- Calendar Rmetrics/TSX
- Calendar Rmetrics/ZURICH

# Examples

```
if (require("RQuantLib")) {
 # loading Argentina calendar
 load_quantlib_calendars("Argentina",
    from = "2016-01-01",
   to = "2016-12-31"
 )
 bizdays("2016-01-01", "2016-03-14", "QuantLib/Argentina")
 # loading 2 calendars
 load_quantlib_calendars(c("UnitedStates/NYSE", "UnitedKingdom/Settlement"),
   from = "2016-01-01", to = "2016-12-31"\lambdabizdays("2016-01-01", "2016-03-14", "QuantLib/UnitedStates/NYSE")
 # loading all QuantLib's 50 calendars
 load_quantlib_calendars(from = "2016-01-01", to = "2016-12-31")
 bizdays("2016-01-01", "2016-03-14", "QuantLib/Brazil")
}
if (require("timeDate")) {
 # loading all Rmetrics calendar
```
20 other-calendars

```
load_rmetrics_calendars(2016)
  bizdays("2016-01-01", "2016-03-14", "Rmetrics/NERC")
  bizdays("2016-01-01", "2016-03-14", "Rmetrics/NYSE")
}
```
# <span id="page-20-0"></span>Index

∗ datasets

bizdays.options, [5](#page-4-0) add.bizdays *(*offset*)*, [16](#page-15-0) adjust.date, [3](#page-2-0) adjust.next *(*adjust.date*)*, [3](#page-2-0) adjust.none *(*adjust.date*)*, [3](#page-2-0) adjust.previous *(*adjust.date*)*, [3](#page-2-0) bizdays, [4,](#page-3-0) *[12](#page-11-0)* bizdays-package, [2](#page-1-0) bizdays.options, [5](#page-4-0) bizdayse, [6](#page-5-0) bizdiff, [7](#page-6-0) bizseq, [7](#page-6-0) calendar-holidays-weekdays, [8](#page-7-0) calendar-import-export, [9](#page-8-0) calendar-register, [10](#page-9-0) calendars, *[12](#page-11-0)* calendars *(*calendar-register*)*, [10](#page-9-0) create.calendar, [11](#page-10-0) following *(*adjust.date*)*, [3](#page-2-0) getbizdays, [13](#page-12-0) getdate, [13](#page-12-0) has\_calendars *(*calendar-register*)*, [10](#page-9-0) holidays *(*calendar-holidays-weekdays*)*, [8](#page-7-0) is.bizday, [14](#page-13-0) load\_builtin\_calendars, [15](#page-14-0) load\_calendar *(*calendar-import-export*)*, [9](#page-8-0) load\_quantlib\_calendars *(*other-calendars*)*, [17](#page-16-0) load\_rmetrics\_calendars *(*other-calendars*)*, [17](#page-16-0)

modified.following *(*adjust.date*)*, [3](#page-2-0)

modified.preceding *(*adjust.date*)*, [3](#page-2-0) offset, [16](#page-15-0) other-calendars, [17](#page-16-0) preceding *(*adjust.date*)*, [3](#page-2-0) remove\_calendars *(*calendar-register*)*, [10](#page-9-0) save\_calendar *(*calendar-import-export*)*, [9](#page-8-0) weekdays.Calendar *(*calendar-holidays-weekdays*)*, [8](#page-7-0) weekdays.character *(*calendar-holidays-weekdays*)*, [8](#page-7-0) weekdays.default

*(*calendar-holidays-weekdays*)*, [8](#page-7-0)